## **Aufgabe Eröffnungsbuchungen und Geschäftsfälle**

- 1. Erstellen Sie in Lexware die Firma BEST GmbH mit den folgenden Einstellungen:
	- a. Kontenrahmen SKR-03
	- b. Wirtschaftsjahr entspricht Kalenderjahr
	- c. Erstes Buchungsjahr 2011
	- d. Betriebsvermögensvergleich Handelsbilanz
	- e. Soll-Versteuerung
- 2. Führen Sie die Eröffnungsbuchungen durch. (Wir buchen ohne OPs, nur an Forderungen und Verbindlichkeiten)
- 3. Buchen Sie die Geschäftsvorfälle.
- 4. Erstellen Sie die Bilanz zum 31.12.2011.

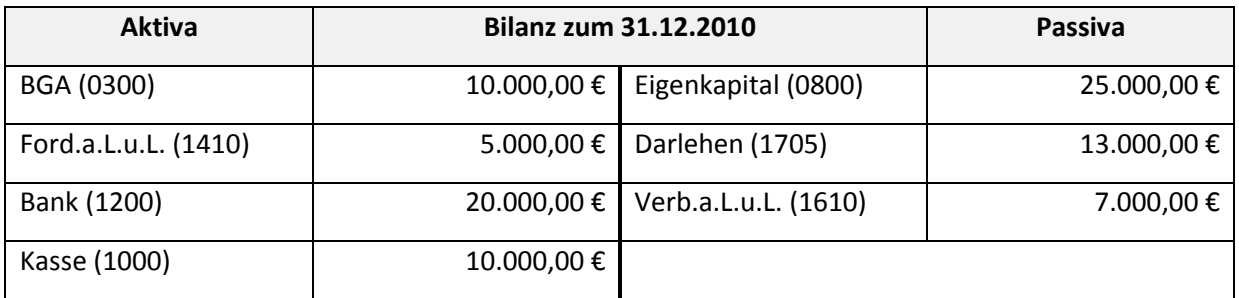

Geschäftsvorfälle:

- 1. 03.01.2011 Rohstoffeinkauf auf Ziel 2.800 € (netto)
- 2. 03.01.2011 Mietzahlung bar 550 € (ohne Steuer)
- 3. 04.01.2011 Kunde zahlt durch Banküberweisung 800 €
- 4. 04.01.2011 Zahlung von Telefonkosten durch Banküberweisung 119 € (brutto)
- 5. 04.01.2011 Zinsgutschrift auf dem Bankkonto 250 €
- 6. 05.01.2011 Bareinkauf von Büromaterial 52,25 € (brutto)
- 7. 05.01.2011 Kunde zahlt ein Rechnung in bar 200 €
- 8. 06.01.2011 Zahlung der Stromrechnung durch Banküberweisung 98,88 € (brutto)
- 9. 06.01.2011 Kauf von Briefmarken bar 44 €
- 10. 06.01.2011 Barzahlung für Werbeanzeige 85 € (netto)
- 11. 07.01.2011 Zahlung des Darlehenszins über die Bank 180 €
- 12. 07.01.2011 Erhalt einer Vermittlungsprovision durch Banküberweisung 2.500 € (netto)
- 13. 08.01.2011 Begleichen einer Lieferantenrechnung über die Bank 1.950 €
- 14. 08.01.2011 Tilgung einer Darlehensrate durch Banküberweisung 1.600 €
- 15. 08.01.2011 Kunde kauf Ware per Barzahlung 150 €